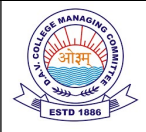

## D.A.V. PUBLIC SCHOOL, CRRC, Medical Road, Gaya Sunday Test (Date – 3.12.2023)

## $Sub.$  — IT F.M. — 20

Class — X Time: 40 Min

- Section A  $(2 \times 5 = 10)$
- 1. (i) Which command is used to create table in database? (ii) Which command is used to view data from database?
- 2. (i) Which command is used to insert record in table? (ii) Which command is used to delete the table?
- 3. Why do we use where clause in query?
- 4. What is difference between Delete and Drop command?
- 5. Explain the use of DISTINCT Keyword in SQL statement.

## Section - B  $(10 \times 1 = 10)$

6. Answer the following question on the basis of below table.

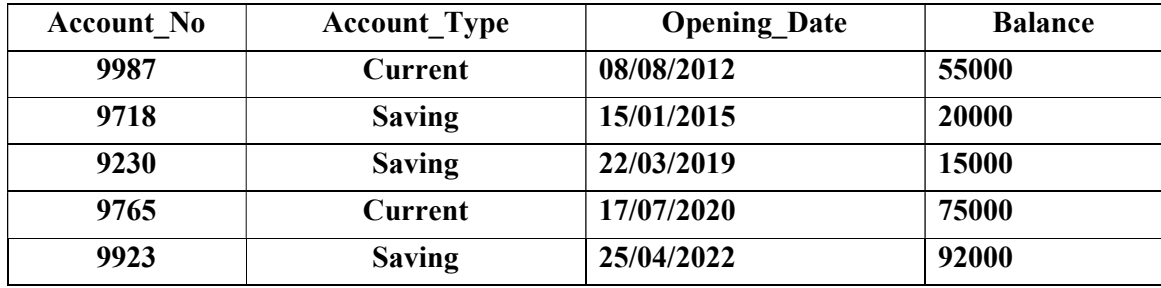

Write SQL statement to

(a) Create above table.

(b) Insert any two record.

- (c) Display the record whose account type is saving.
- (d) Remove the details of account no 9923.
- (e) Change the balance of account no 9230 to 55000
- (f) Display the types of account. Data of account should not be repeated in output.
- (g) Display all records of whose balance lies between 10000 and 59000.
- (h) Display the account no and opening date whose balance is greater than 25000 and account type is saving.
- (i) Display the record whose balance is NULL.
- (j) Delete table Account\_Detail.

\*\*\*